## **Computer Aided Design (CAD)**

# **Lecture 1 Introduction**

**Dr.Eng. Basem ElHalawany**

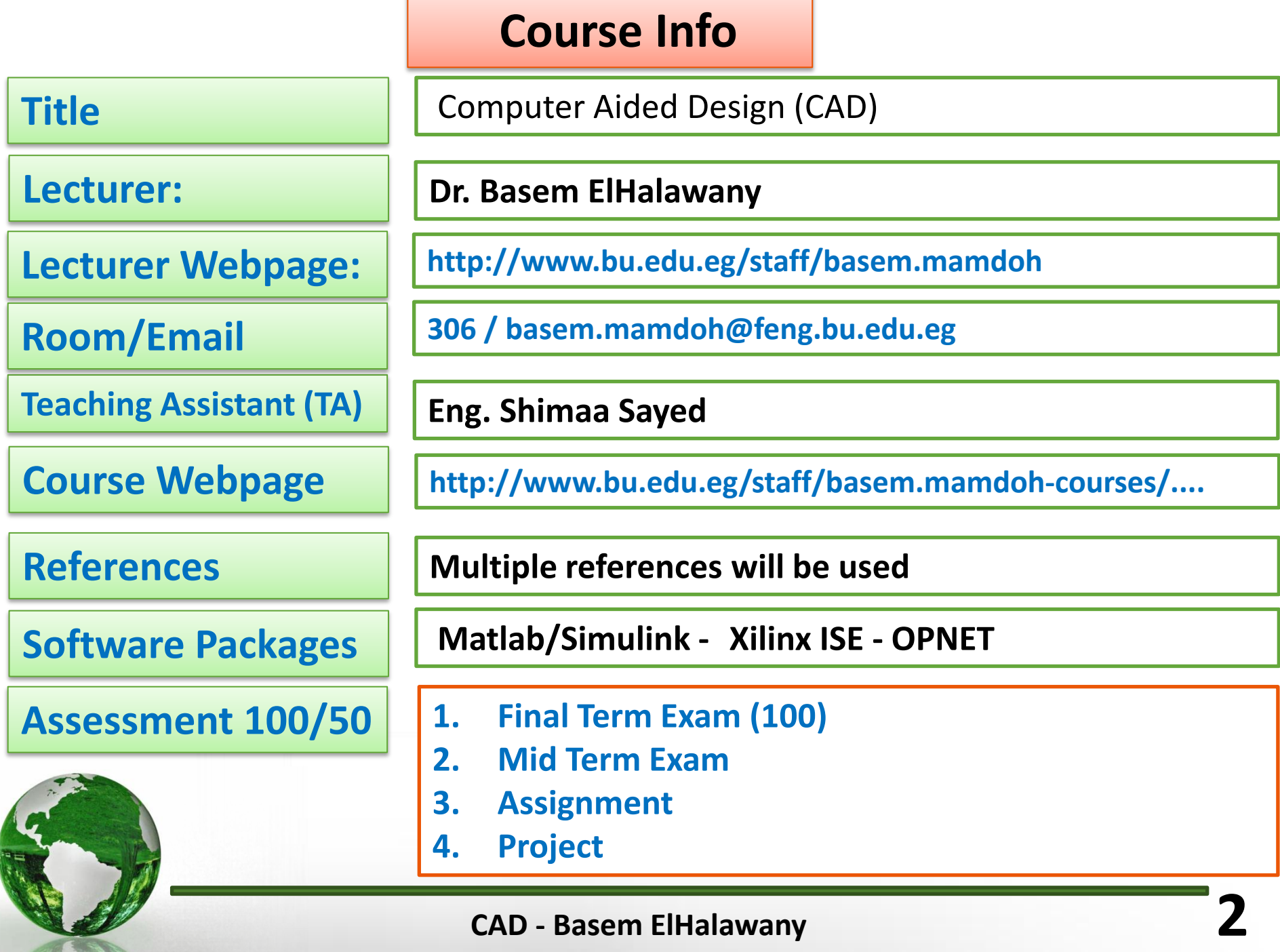

#### **Main Topics**

- **1. Matlab as a software Environment for Modeling, Simulation, and Design.**
- **2. Programing FPGA using VHDL Modeling Language**
- **3. Network Simulation using OPNET**

### **Schedule (Draft)**

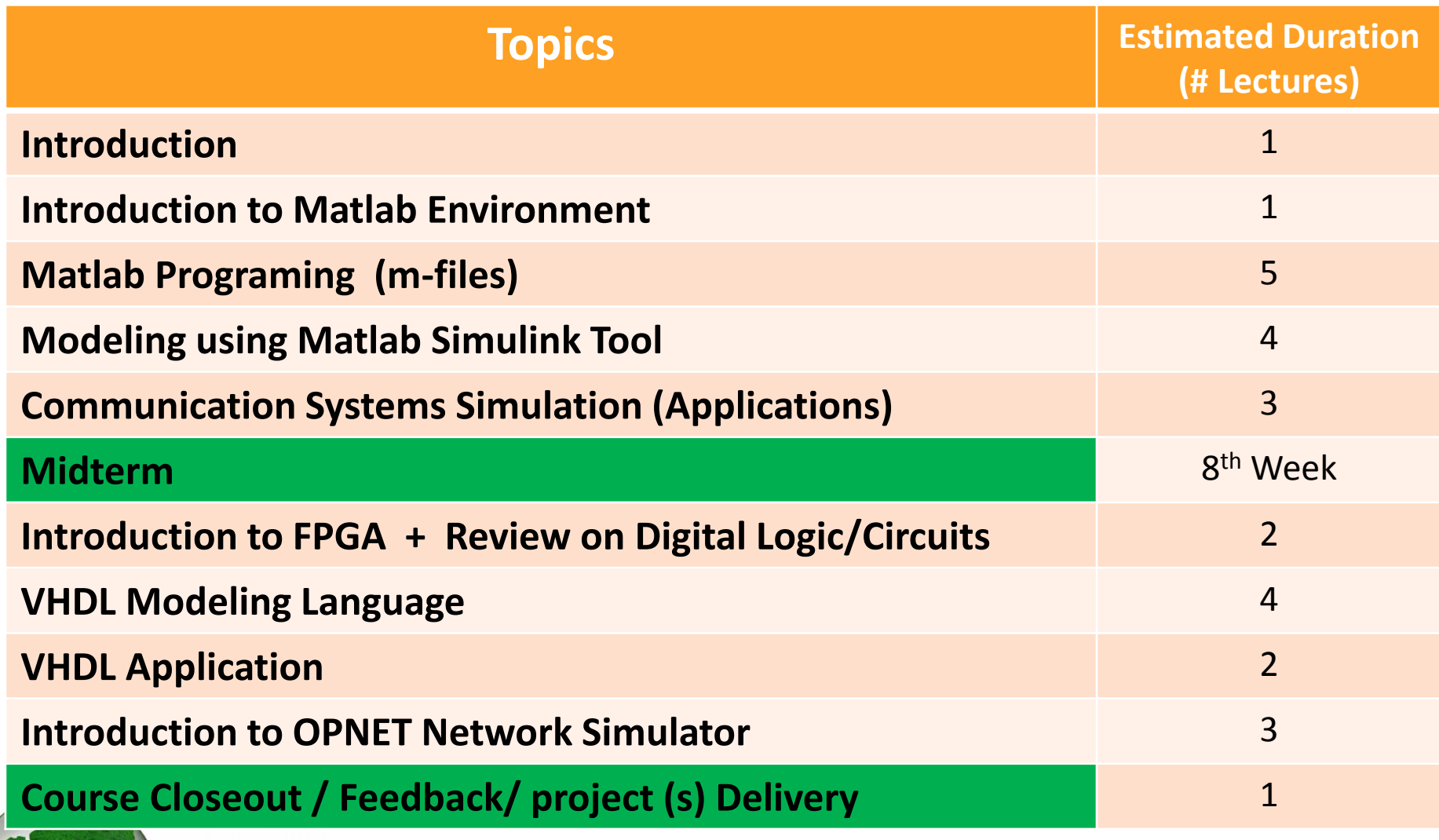

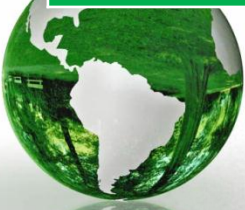

## **CAD/CAM**

- Computer-aided design (CAD) is the use of computer systems to assist in the creation, modification, analysis, or optimization of a design.
- Computer-aided manufacturing (CAM) is the use of computer systems to plan, manage, and control the operations of a manufacturing plant through direct or indirect computer interface with plant's resources.

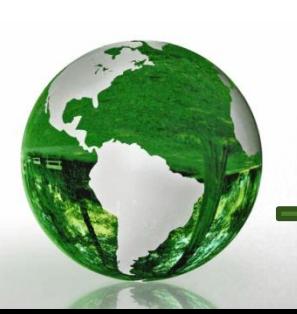

# Major Benefits of CAD

- Productivity (=Speed) Increase<br>• Automation of repeated tasks
	-
	- Insert standard parts from database
- 
- Supports Changeability<br>• Don't have to redo entire drawing with each change
	- Keep track of previous design iterations
- Communication
	- With other teams/engineers, e.g. manufacturing, suppliers
	- With other applications (CAE/FEM, CAM)
	- Marketing, realistic product rendering
	- Accurate, high quality drawings

![](_page_5_Picture_12.jpeg)

#### **Uses of CAD 7**

CAD is used to design a variety of products for a variety of fields such as:

- $\checkmark$  Architecture
- Automotive engineering
- Industrial Design
- **Machinery**
- Medical Design
- Electronics & Communication

![](_page_6_Figure_8.jpeg)

#### **Electronic design automation (ECAD)**

- CAD can also be used to design electronic systems such as printed circuit boards and integrated circuits.
- As well as designing the layout of a circuit the user can also list logic gates for the circuit.
- These designs can be used for hundreds of electronic products and machinery.

![](_page_7_Picture_4.jpeg)

![](_page_7_Picture_5.jpeg)

### **Top-Down / Bottom-Up Design Approaches**

- **A** *top-down design* proceeds from an abstract, high-level specification to a more and more detailed design by decomposition and successive refinement
- **A** *bottom-up design* starts with detailed primitive blocks and combines them into larger and more complex functional blocks
- Designs usually proceed from both directions simultaneously
	- Top-down design answers: What are we building?
	- Bottom-up design answers: How do we build it?

### **First Part References**

- **A. Matlab by Example: Programming Basics, Munther Gdeisat**
- **B. Essential MATLAB® for Engineers and Scientists**
- **C. Introduction to Simulink with Engineering Applications, Steven T. Karris**

![](_page_9_Figure_4.jpeg)

![](_page_9_Picture_5.jpeg)